[Plan carte communale PLU](#page-1-0) [Plan alimentation en eau potable](#page-2-0) [Plan d'assainissement Fonsseau TOUZAC](#page-3-0) [Plan réseau pluvial Fonsseau TOUZAC](#page-4-0) [Plan des servitudes d'utilité publique](#page-6-0)

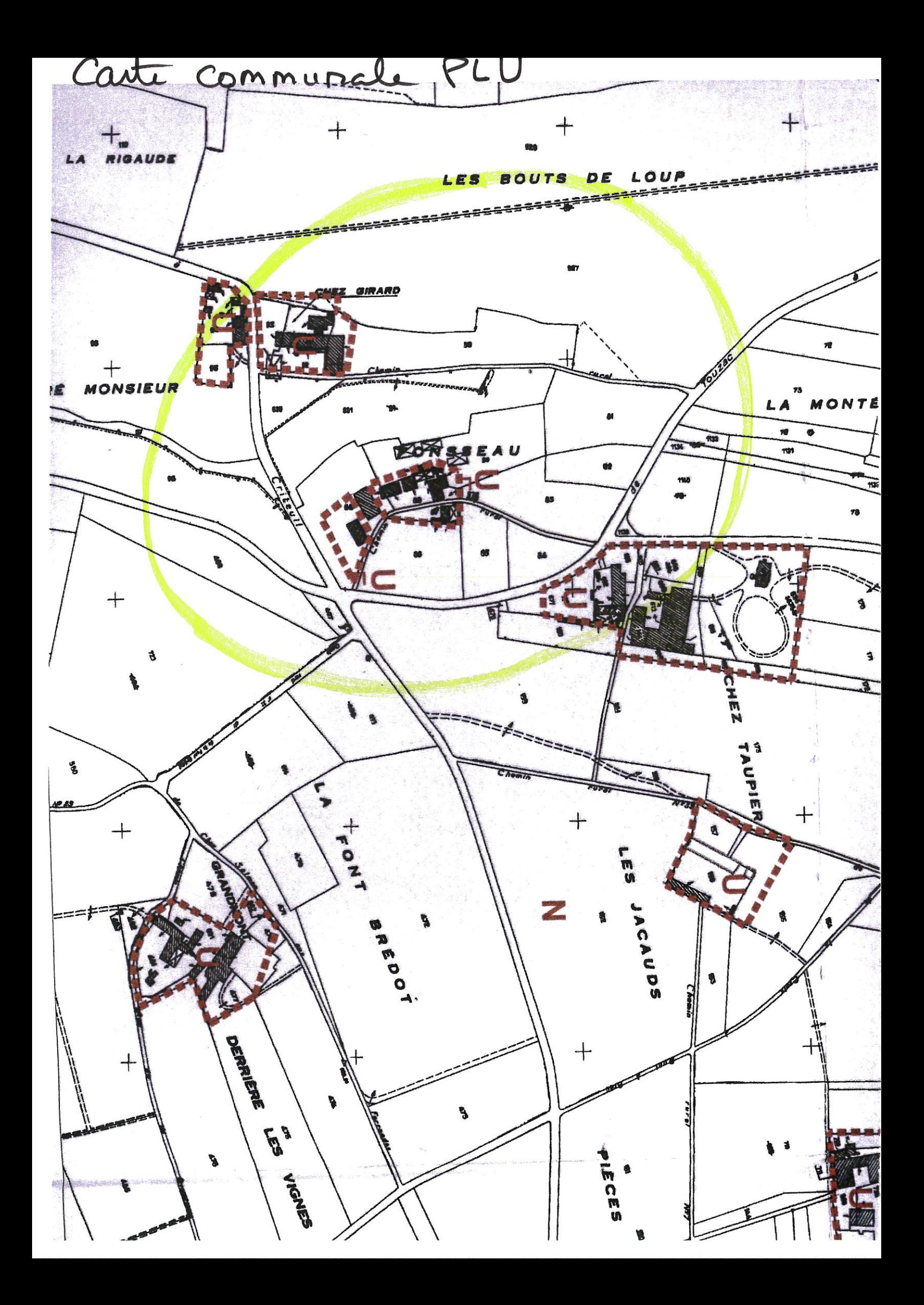

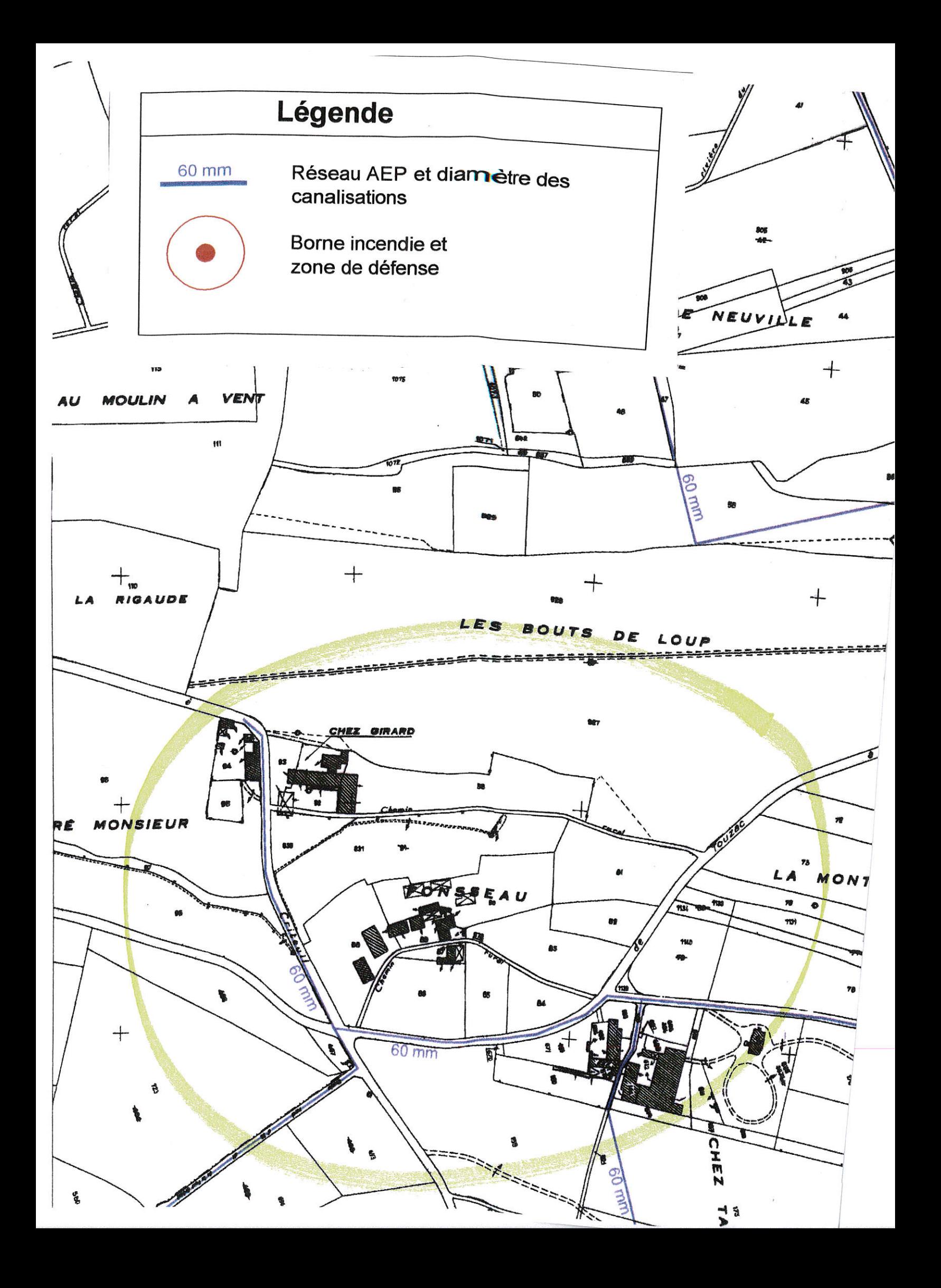

 $\mathbf{r}$  will

**WELL THIS EQUAL** 

70.17

Tertre d'infiltration.  $\bullet$ 

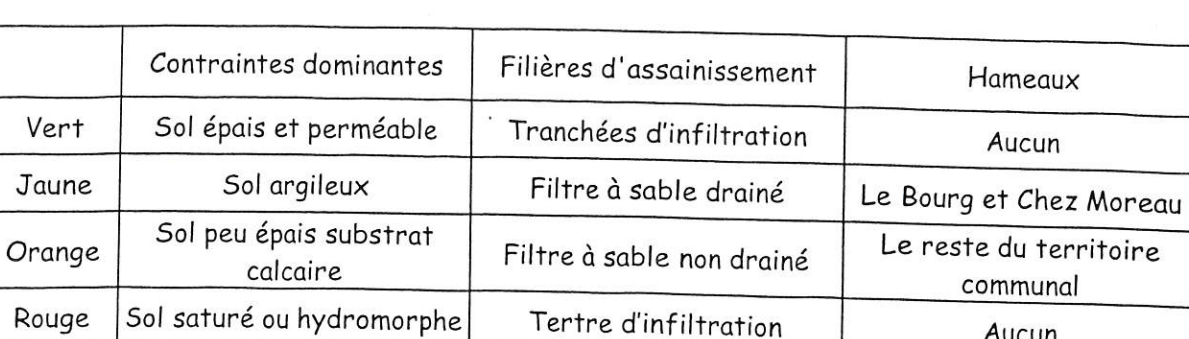

IJ

 $11.7$ 

前段 下

 $\zeta$ 

<u>Massari</u>

 $\mathbf C$ 

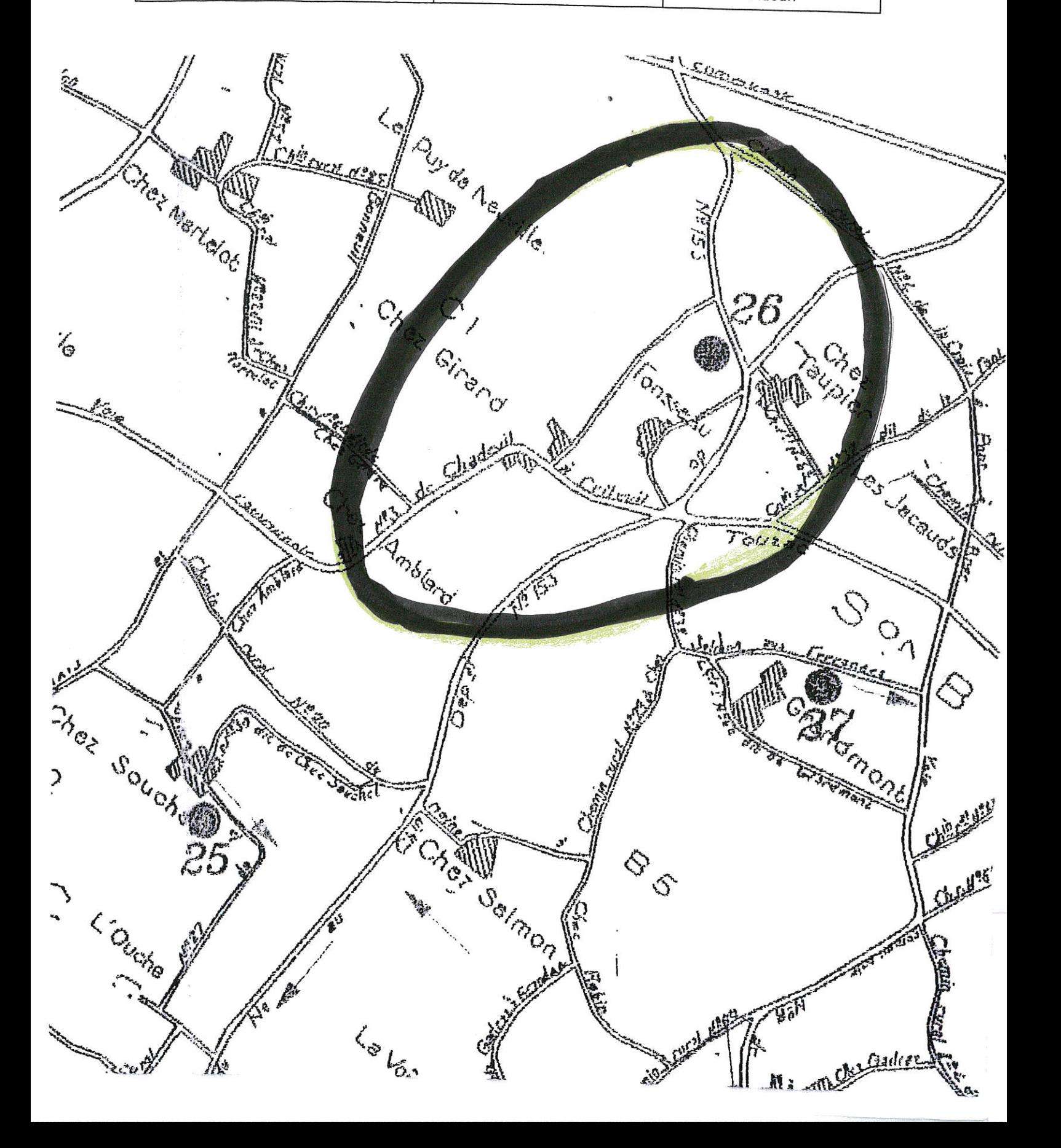

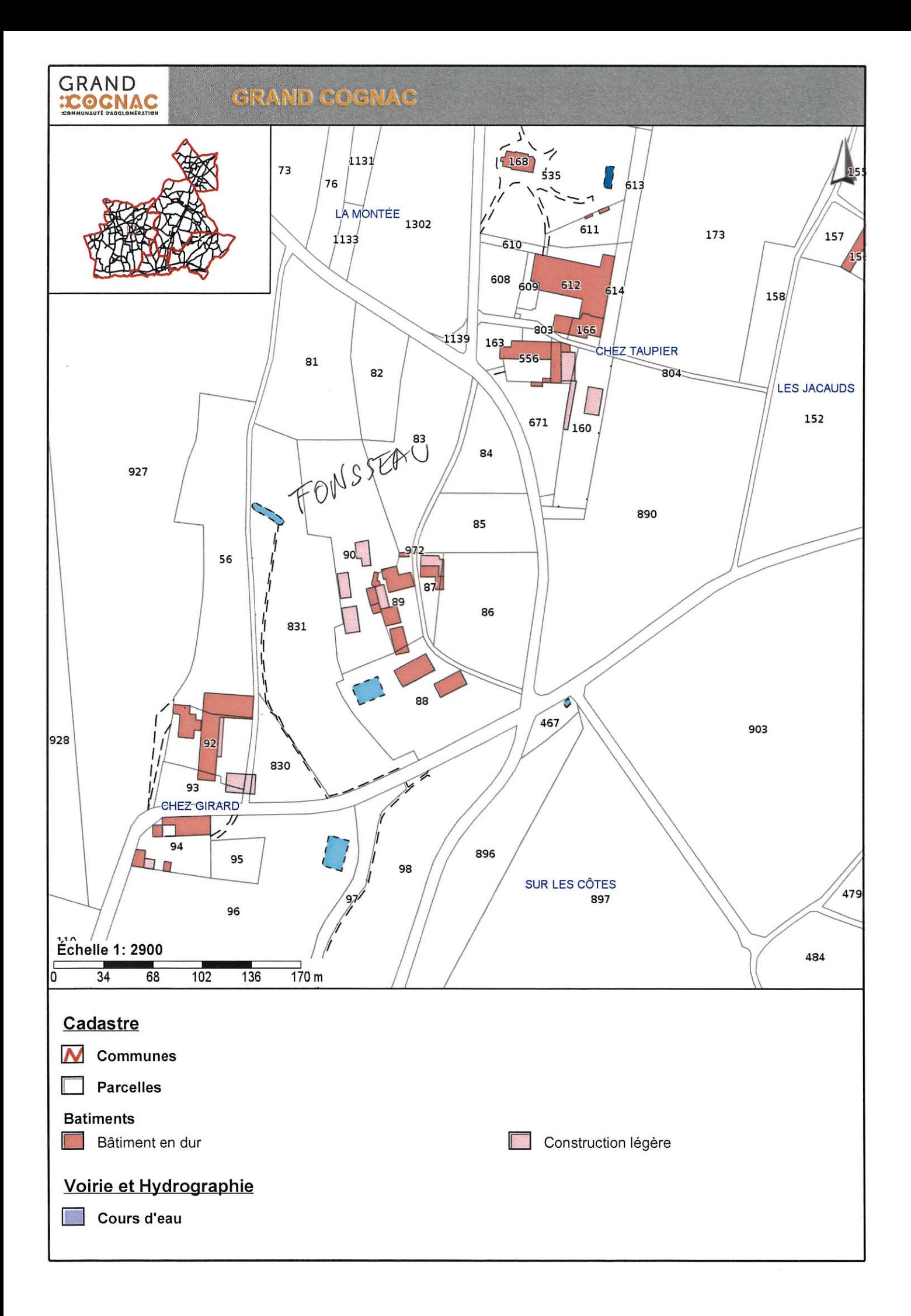

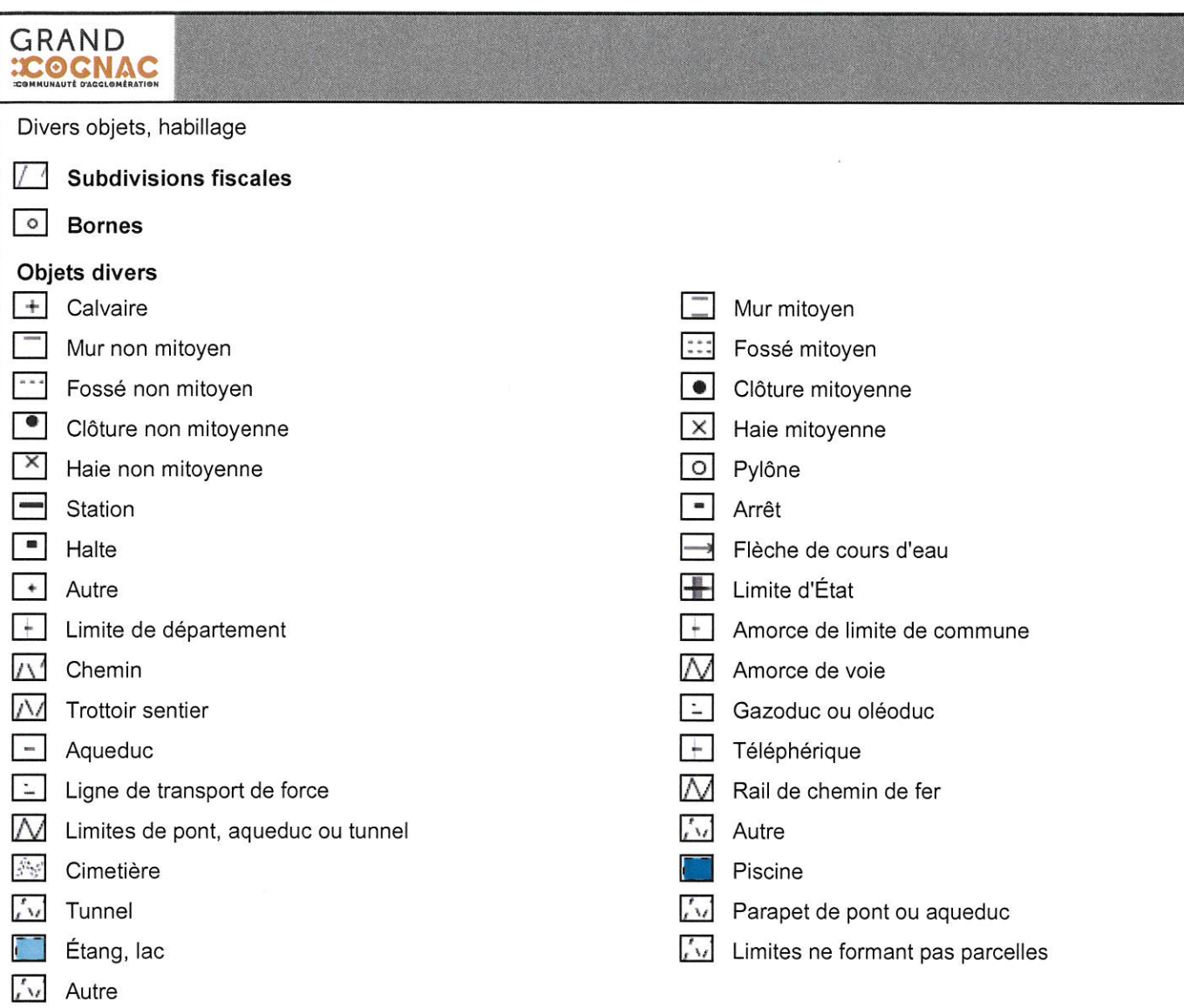

# Réseau d'eaux pluviales

V Tronçon de réseau eau pluviale

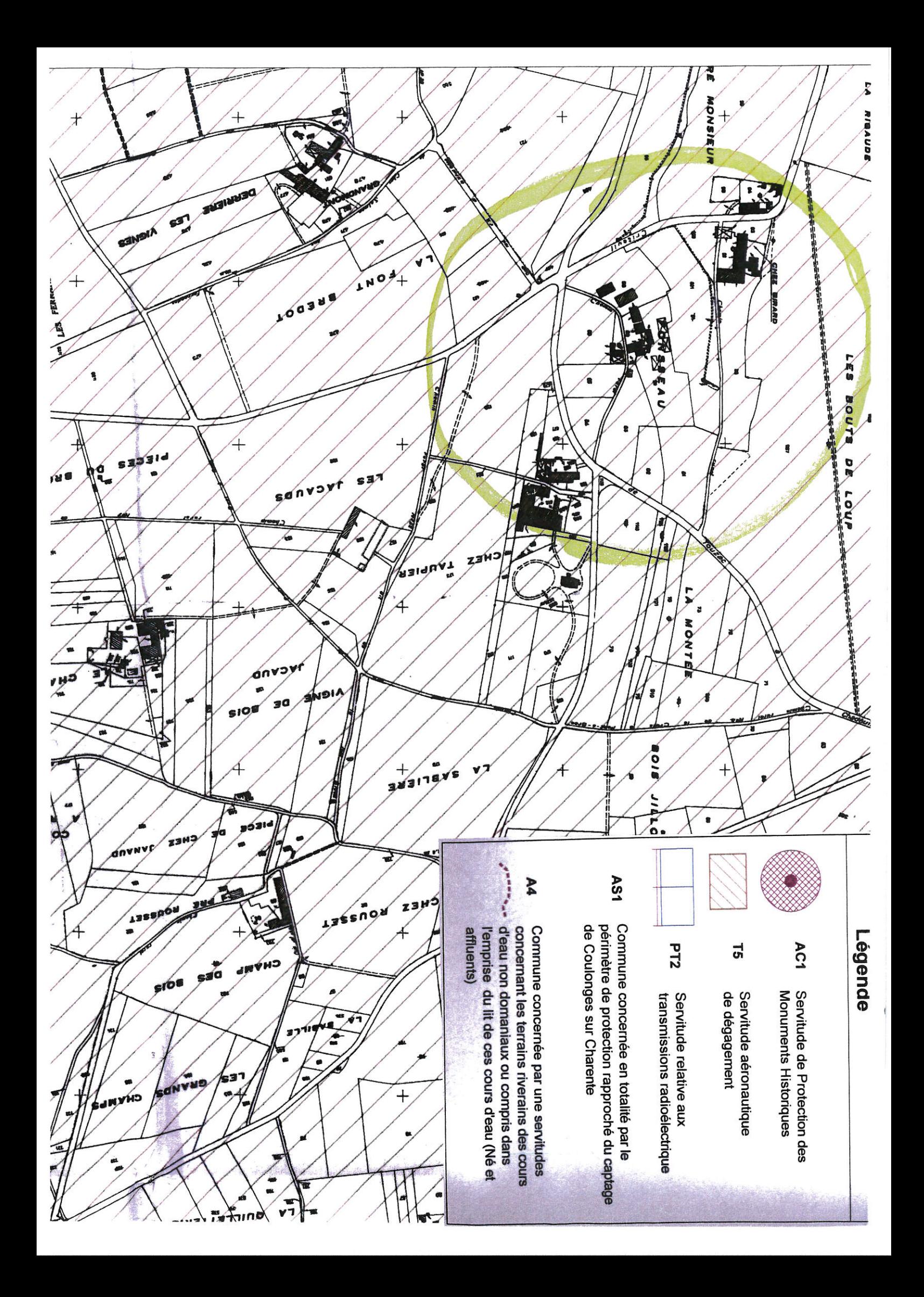

[Extrait plan ES 316-B\\_Touzac](#page--1-0) [Arrêté du 14 09 1982](#page--1-0) [Notice explicative](#page--1-0) [Servitude A4](#page--1-0)

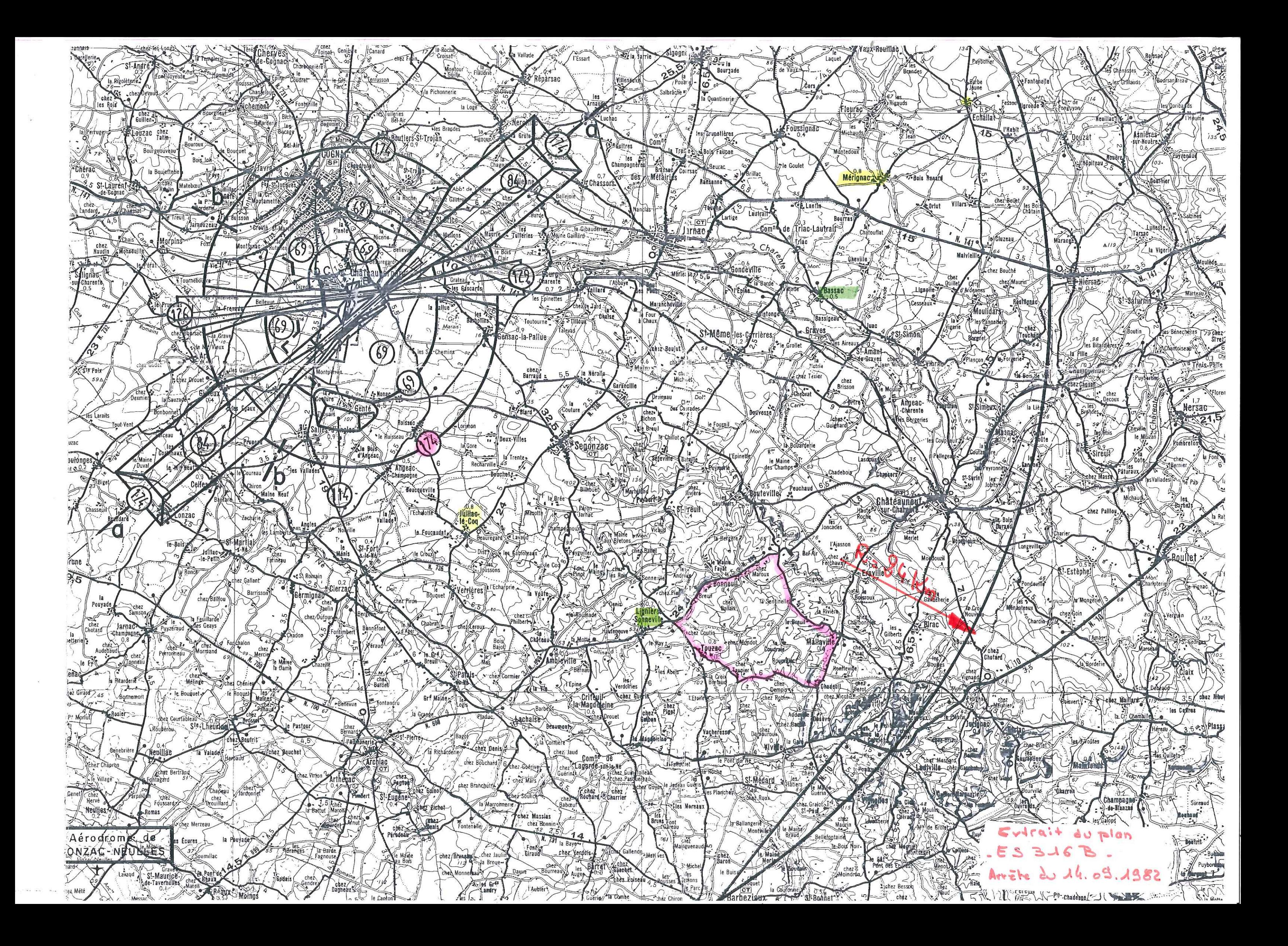

Paru au Journal Officiel 252 NC (page NC 9711  $n^{\circ}$ du 28 Octobre 1982)

#### REPUBLIQUE FRANCAISE

 $-000-$ 

MINISTERE DES TRANSPORTS

MINISTERE DE LA DEFENSE

 $\ldots$  /  $\ldots$ 

# ARRETE

instituant des servitudes aéronautiques pour la protection des dégagements de l'aérodrome de COGNAC-CHATEAUBERNARD (Charente).

LE MINISTRE D'ETAT, MINISTRE DES TRANSPORTS,

LE MINISTRE DE LA DEFENSE,

- Vu le Code de l'Aviation Civile, et notamment ses articles L.281.1, R 241.1 à R 241.3, R 242.1 à R 242.3 et D 242.1 à D 242.14,
- Vu le décret n° 81.693 en date du 6 Juillet 1981, relatif aux attributions du Ministre d'Etat, Ministre des Transports,
- Vu l'arrêté interministériel du 15 Janvier 1977 fixant les spécifications techniques destinées à servir de base à l'établissement des servitudes aéronautiques à l'exclusion des servitudes radioélectriques,
- Vu les Procès-verbaux des conférences entre-Services, en date du 27 Octobre 1980 dans la Charente et du 23 Décembre 1980 dans la Charente-Maritime,
- Vu les conclusions de l'enquête publique à laquelle il a été procédé du 5 Novembre 1980 au 25 Novembre 1980 dans la Charente, et du ler Septembre 1980 au 30 Septembre 1980 dans la Charente-Maritime, et les avis favorables émis par les commissaires-enquêteurs en date du 30 Novembre 1980 dans la Charente et du 18 Octobre 1980 dans la Charente-Maritime,

Vu l'avis de la comission centrale des servitudes aéronautiques en date du 3 Décembre 1981,

#### ARRETENT

#### ARTICLE ler.

En application des dispositions de l'article R.242.1 du Code de l'Aviation Civile, des servitudes aéronautiques sont instituées pour la protection des dégagements de l'aérodrome de COGNAC-CHATEAUBERNARD (Charente) sur le territoire des communes de :

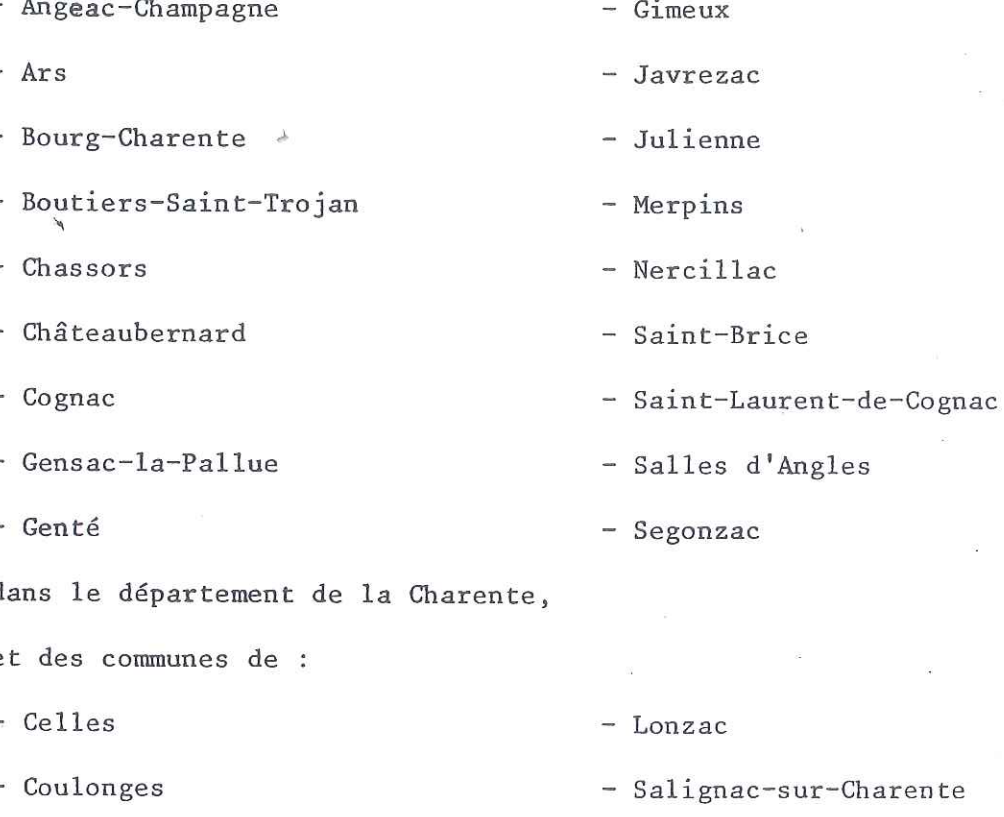

dans le département de la Charente-Maritime.

ARTICLE 2.

 $\epsilon$ 

 $\epsilon$ 

Sont approuvés les documents suivants annexés au présent arrêté :

- Plan d'ensemble ES 316 index B,
- Plan partiel PS 316 a index B,
- Plan Détails DS 316 b index B,
- Plan coté CS 316 index A,
- Notice explicative,
- Liste des obstacles
- Etat des signaux, bornes et repères,
- Etat des bornes de repérage des axes de bande.

#### ARTICLE 3.

Les plans et pièces mentionnés au précédent article sont déposés à la mairie de chacune des communes sur le territoire desquelles sont assises les servitudes, dans les conditions prévues à l'article D.242.6 du Code de l'Aviation Civile.

#### ARTICLE 4.

Le Commissaire de la Répubique et le Directeur Départemental de l'Equipement de la Charente et le Commissaire de la République et le Directeur Départemental de l'Equipement de la Charente-Maritime sont chargés, chacun en ce qui le concerne, de l'exécution du présent arrêté qui sera publié au Journal Officiel de la République Française.

Fait à PARIS, le 14 Septembre 1982

LE MINISTRE DE LA DEFENSE

Pour le Ministre et par délégation Signé

Le Contrôleur Général des armées ROQUEPLO Directeur des affaires juridiques

#### LE MINISTRE D'ETAT,

MINISTRE DES TRANSPORTS

Pour le Ministre d'Etat, Ministre des Transport

et par délégation

Pour le Directeur Général de l'Aviation Civile

#### empêché

L'Inspecteur Général de l'Aviation Civile

Signé

Francis BREZES

 $-5 -$ 

**MARS 1978** SEPTEMBRE 1978 JANVIER 1982

#### SERVITUDES AERONAUTIQUES

APFROUVE PAR AHHEI'S INTERMINSTERIES

 $\frac{1}{2} \left( \frac{1}{2} \left( \frac{1}{2} \right) + \frac{1}{2} \left( \frac{1}{2} \right) + \frac{1}{2} \left( \frac{1}{2} \right) + \frac{1}{2} \left( \frac{1}{2} \right) + \frac{1}{2} \left( \frac{1}{2} \right) + \frac{1}{2} \left( \frac{1}{2} \right) + \frac{1}{2} \left( \frac{1}{2} \right) + \frac{1}{2} \left( \frac{1}{2} \right) + \frac{1}{2} \left( \frac{1}{2} \right) + \frac{1}{2} \left( \frac{1}{2} \right) +$ Aérodrome

de

JE PAR AWKEIS INTERMINISTERIES ADB2 COGNAC - CHATEAUBERNARD

(Charente) -----

#### - NOTICE EXPLICATIVE -

#### I M P O R T A N T / A V I S

Bien que le plan des servitudes aéronautiques soit basé sur l'Avant-Projet de Plan de Masse, l'attention est attirée sur le fait que la procèdure d'approbation du dossier des servitudes est plus complexe et plus contraignante que celle concernant les Avants-Projets de Plan de Masse, et a un objet strictement limité.

En conséquence, l'instruction locale de ce dossier (conférence entre-Services, puis enquête publique) ne doit concerner que la délimiation des zones dans lesquelles la hauteur des constructions et obstacles de toute nature est règlementée.

A L'EXCLUSION DE TOUTES QUESTIONS RELATIVES :

- A l'implantation de l'aérodrome

- A son extension

- Aux conditions de son utilisation (trafic, procèdure)

- Aux nuisances éventuelles (bruit)

- A la pollution

- Aux servitudes radio-électriques éventuelles.

 $\cdots$  . . . .

Cette note se rapporte aux plans : d'Ensemble ES 316 Index B  $\overline{\phantom{a}}$ Partiel PS 316 a Index B, Détails DS 316 b Index B, et Coté CS 316 Index A.

I - Généralités.

En vue d'assurer la sécurité des opérations d'approche, de tours de piste, d'atterrissage et d'envol sur un aérodrome, on est conduit à définir pour chaque aérodrome des surfaces de dégagement que les obstacles massifs, tels que constructions et plantations, ne peuvent dépasser, sauf circonstances particulières qui peuvent entraîner l'obligation de balisage et de consignes appropriées.

Ces surfaces de dégagement permettent de définir des servitudes péciales dites "servitudes aéronautiques" qui tendent à inter--dire la création d'obstacles dérogeant aux règles susvisées et à assurer, si cela est nécessaire, la suppress ion de tels obstacles quand ils existent (article R. 241-1 du Code de l'Aviation Civile - 2ème partie - livre II - titre IV).

L'arrêté du 15 Janvier 1977, a défini les spécifications techniques destinées à servir de base à l'établissement des servitudes aéronautiques, à l'exclusion des servitudes radio-électriques.

Les surfaces de dégagement sont définies dans les annexes de cet arrêté.

Sur les plans annexés au présent dossier sont figurées les surfaces de dégagement ; les terrains situés sous celles-ci sont frappés de servitudes. On y trouve également l'indication d'un certain nombre de lignes d'égale cote de servitudes ; les cotes correspondantes sont rapportées au Nivellement Général de la France. En un point d'une telle ligne, la hauteur autorisée pour un obstacle massif s'obtient en déduisant de la cote lue l'altitude du sol au point considéré rapportée au même nivellement.

Les croquis portés en marge des plans donnent les indications utiles pour la détermination de la cote des servitudes en un point quelconque.

Les surfaces de dégagement des obstacles minces non balisés, tels que pylônes, cheminées, etc ... sont constituées par des surfaces parallèles aux surfaces de dégagement des obstacles massifs et situées au-dessous de celles-ci à une distance verticale de 10 mètres.

Les obstacles minces balisés sont assimilés à des obstacles massifs.

Les surfaces de dégagement des obstacles filiformes (toutes les lignes électriques, lignes PTT, câbles de toute nature, etc ...) balisés ou non sont constituées par des surfaces parallèles aux surfaces de dégagement des obstacles massifs et situées au-dessous de cellesci à une distance verticale de 10 mètres. Sur les 1 000 premiers mètres de la trouée cette marge de 10 mètres est portée à 20 mètres. (un plan incliné à 10 % assure le rattrapage de ces deux surfaces).

 $-2-$ 

. . . / . . .

Les caténaires des lignes SNCF sont assimilés à des obstacles minces non balisés.

Ces marges de sécurité ne sont pas applicables aux obstacles minces et filiformes s'ils sont :

- a) défilés par des obstacles massifs
- b) situés sous les servitudes particulières définies sur les plans d'Ensemble ES 316 Index B, Partiel PS 316 a Index B, et Détails DS 316 b Index B.
- c) situés sous les zones de modifications aux servitudes normales définies ci-après au paragraphe "Modifications apportées aux servitudes normales".

Au droit des surfaces de dégagement représentées sur les plans annexés, le balisage des objets peut-être nécessaire en ce qui concerne :

a) le balisage diurne :

Sont à baliser : a) les obstacles minces lorsqu'ils dépassent une surface parallèle à la surface de dégagement des obstacles massifs et située à une distance verticale de 10 mètres au-dessous de celle-ci.

b) les obstacles filiformes lorsqu'ils dépassent une surface parallèle à la surface de dégagement des obstacles massifs et située à une distance verticale de 20 mètres audessous de celle-ci.

b) le balisage de nuit :

Aucune différence n'est faite entre obstacles minces et obstacles massifs.

Seront balisés, en principe, tous les obstacles dépassant une surface parallèle à la surface de dégagement des obstacles massifs et située à une distance verticale de 10 mètres au-dessous de celle-ci.

Les obstacles filiformes sont à baliser de jour, de nuit, ou de jour et de nuit, lorsqu'ils dépassent une surface parallèle à la surface de dégagement des obstacles massifs et située à une distance verticale de 20 mètres au-dessous de celle-ci.

. . . / . . .

Seul le balisage diurne est obligatoire sur les aérodromes non ouverts de nuit.

 $\circ$ 

Les antennes réceptrices de radiodiffusion et de télévision installées au sommet des constructions situées sous les surfaces de dégagement sont assujetties aux règles de dégagement et de balisage des obstacles massifs si elles remplissent les conditions suivantes :

- la hauteur de l'antenne au-dessus de la couverture de la construction est inférieure ou égale à quatre mètres,

- le mât support de l'antenne n'est pas haubané,

- le coefficient de sécurité des divers éléments de l'installation de l'antenne est au plus égal à quatre (normes de l'Union Technique de l'Electricité n° C 90 - 120 du 17 Mai 1961 et son additif  $n^{\circ}$  1 d'Avril 1964).

Dans le cas contraire, les antennes seront considérées comme des obstacles minces pour l'application des règles de défilement, de dégagement et de balisage.

 $-4-$ 

 $\ldots$  /  $\ldots$ 

#### II - Particularités concernant l'aérodrome de COGNAC-CHATEAUBERNARD (Charente).

L'aérodrome est classé en catégorie "B", avec surclassement pour les besoins de la Défense Nationale (liste annexée à l'article D. 222-1 du Code de l'Aviation Civile).

Les surfaces de dégagement de la bande NORD-EST/SUD-OUEST sont établies suivant les règles particulières applicables aux aérodromes militaires (annexe 4 de l'arrêté du 15 Janvier 1977) et se déterminent ainsi :

- surface horizontale intérieure de cote 69 mètres NGF de 3 000 mètres de rayon, centrée sur la bande,
- pente des surfaces latérales (bande et trouées) : 1/7
- pente de la surface conique : 5 % jusqu'à la cote 174 mètres NGF

Trouées :

- évasement en plan : 14 %
- pente du fond de trouée : 2 % jusqu'à la cote 84 mètres NGF, suivie d'un plateau horizontal rectangulaire de 4 500 mètres de longueur.

Celles de la bande EST-OUEST sont établies en fonction des caractéristiques ci-après :

- surface horizontale intérieure de cote 69 mètres NGF de 3 000 mètres de rayon, centrée sur la bande,
- pente des surfaces latérales (bande et trouées) : 20 %
- pente de la surface conique : 5 % jusqu'à la cote 174 mètres NGF.

Trouées :

- évasement en plan : 10 %

- pente du fond de trouée : 2 % sur une longueur de 5 000 mètres.

Celles des bandes NORD-SUD et NORD-EST/SUD-OUEST au SUD de la bande militaire sont établies suivant les caractéristiques de la catégorie "D" (annexe 1 de l'arrêté du 15 Janvier 1977) et se déterminent ainsi:

- surface horizontale intérieure de cote 69 mètres NGF

- pente des surfaces latérales (bandes et trouées) : 20 %.

 $\cdot \cdot$  .

Trouées :

- évasement en plan : 20 %

- pente du fond de trouée : 4%

Les règles de dégagement de l'annexe 7 de l'arrêté du 15 Janvier 1977, concernant les aides visuelles ont été appliquées au phare d'identification et à la ligne d'approche, implantés respectivement en A et à l'extrémité NORD-EST de la bande militaire sur les plans Index B, Partiel PS 316 a Index B et Détails d'Ensemble ES 316 DS 316 b Index B

Les règles de dégagement de l'annexe 8 de l'arrêté du 15 Janvier 1977, concernant les installations météorologiques ont été appliquées au pylône anémomètrique, au parc aux instruments et à l'héliographe, implantés respectivement en B, C et D sur les plans d'Ensemble ES 316 Index B, Partiel PS 316 a Index B et Détails DS 316 b Index B

La bande NORD-EST/SUD-OUEST (militaire) a une longueur de 2.951,11 mètres et une largeur de 200 mètres.

La bande EST/OUEST a une longueur de 1.994,86 mètres et une largeur de 150 mètres.

Les bandes NORD-EST/SUD-OUEST (civile) et NORD/SUD, de catégorie "D" ont, respectivement, une longueur de 900 mètres et 1.000 mètres et une largeur de 100 mètres.

Les dimensions détaillées des bandes, ainsi que leur repérage, sont précisés sur l'état des bornes de repérage d'axes de bandes (pièce n° 8 du dossier).

#### MODIFICATIONS APPORTEES AUX SERVITUDES NORMALES :

Le sol naturel dépassant les cotes autorisées sur le territoire de GENTE, au SUD de l'aérodrome, des modifications aux servitudes normales ont été admises.

Elles consistent en un "redan" de forme géomètrique simple, couvrant la zone de dépassement.

 $6 -$ 

Ce "redan" est déterminé par un plan horizontal de cote 114 mètres N.G.F. sur lequel s'appuient des plans inclinés et des portions de cônes de révolution (de pentes diverses) assurant le raccordement du plan horizontal du "redan" avec les surfaces normales de dégagement.

 $\ldots$  /  $\ldots$ 

Ce volume est figuré sur les plans d'Ensemble Index B , Partiel PS 316 a Index B , et Détails ES 316 DS 316 b Index B. Toutes les cotes nécessaires à sa construction sont indiquées sur le plan Coté CS 316 Index A.

Sur le plan d'Ensemble ES 316 Index B est figuré en bleu, un cercle de 24 kilomètres de rayon autour du centre de l'aérodrome. A l'intérieur de ce cercle, l'établissement d'obstacles qui dépasseraient un plan horizontal situé à 150 mètres au-dessus du niveau moyen + de l'aérodrome est soumis à autrisation, en application de l'article R. 244-1 du Code de l'Aviation Civile.

Les servitudes aéronautiques des aérodromes de SAINTES-THENAC, et JONZAC-NEULLES ne sont pas figurées sur les plans. Seul, l'em-PONS-AVY placement de ces aérodromes est indiqué sur le plan d'Ensemble ES 316 Index B par une silhouette d'avion.

Pour tout obstacle situé dans leur voisinage on devra se reporter aux plans de servitudes aéronautiques propres à ces aérodromes.

La liste des obstacles jointe au dossier ne fait pas apparaître les obstacles considérés comme nécessaires au fonctionnement de l'aérodrome et situés à l'intérieur de l'emprise.

COMMUNES INTERESSEES PAR LES SERVITUDES AERONAUTIQUES DE L'AERODROME DE COGNAC-CHATEAUBERNARD (Charente).

Département de la CHARENTE :

- ANGEAC- CHAMPAGNE

- $-$  ARS
- BOURG-CHARENTE

- BOUTIERS-SAINT-TROJAN

- CHASSORS
- CHATEAUBERNARD
- COGNAC
- GIMEUX
- JAVREZAC
- JULIENNE
- MERPINS
- MERCILLAC
- SAINT-BRICE
- SAINT-LAURENT-DE-COGNAC
	- $\ldots$  /  $\ldots$  .

- GENTE

- GENSAC-LA-PALLUE

- SALLES-d'ANGLES

 $\sim$ 

 $\label{eq:1.1} \begin{array}{cc} \mathcal{U} & \mathcal{U} & \mathcal{U} \\ & \mathcal{U} & \mathcal{U} \\ \mathcal{U}^{\mathcal{U}} & \mathcal{U} \end{array}$ 

# Dans le Département de la CHARENTE-MARITIME

- CELLES

 $=$  COULONGES

 $-$  LONZAC

- SEGONZAC.

 $-$  SALIGNAC-SUR-CHARENTE.

de numérisation

# Servitude A4

Servitude de passage dans le lit ou sur les berges de cours d'eau non domaniaux

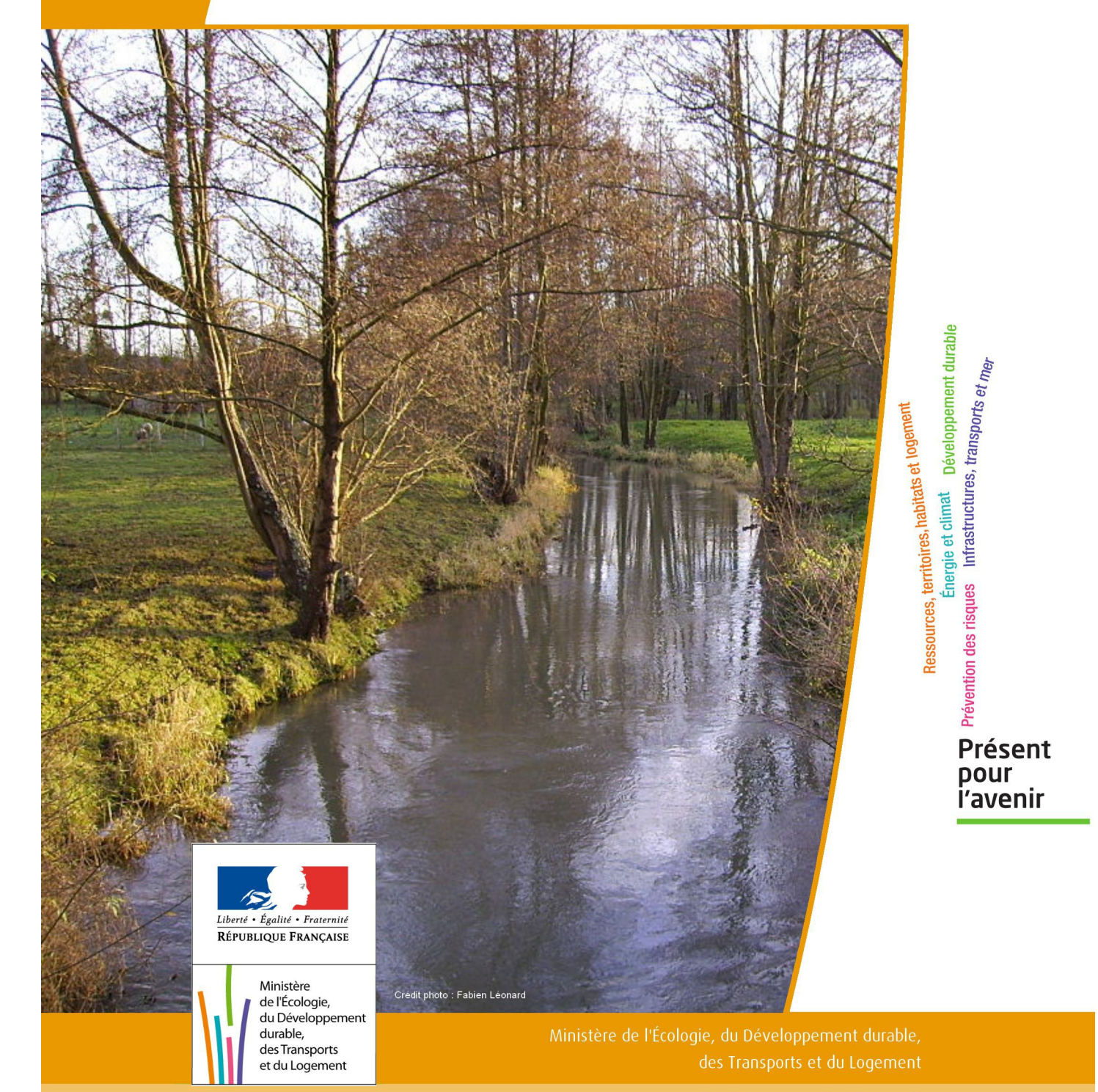

# SERVITUDES DE TYPE A4

# **SERVITUDES DE PASSAGE POUR PERMETTRE LA GESTION DE LA RESSOURCE EN EAU**

Servitudes reportées en annexe de l'article R. 126-1 du Code de l'urbanisme dans les rubriques :

I - Servitudes relatives à la conservation du patrimoine A - Patrimoine naturel c) Eaux

# **1 - Fondements juridiques**

# 1.1 - Définition

Il s'agit de servitudes de passage :

- au sens des articles L. 151-37-1 et R. 152-29 du Code rural , c'est-à-dire « permettant l'exécution des travaux, l'exploitation et l'entretien des ouvrages ainsi que le passage sur les propriétés privées des fonctionnaires et agents chargés de la surveillance, des entrepreneurs ou ouvriers, ainsi que des engins mécaniques strictement nécessaires à la réalisation des opérations ».

- et instaurées dans le cadre de la gestion des eaux, domaniales ou non, pour permettre «l'exécution et l'exploitation de tous travaux, actions, ouvrages ou installations présentant un caractère d'intérêt général ou d'urgence» et visant les compétences mentionnées à l'article L. 211-7 (I) - alinéas 1° à 12 du Code de l'environnement.

# 1.2 - Références législatives et réglementaires

Il convient de distinguer deux catégories de servitudes de passage en matière de gestion de la ressource eau :

#### a) Les servitudes de passage instaurées sur le fondement des articles :

- L. 211-7 (I) du Code de l'environnement,

- L. 151-37-1 et R. 152-29 à R. 152-35 du Code rural.

b) Les anciennes servitudes dites « de libre passage des engins d'entretien dans le lit ou sur les berges des cours d'eau non domaniaux » :

#### Anciens textes régissant la servitude :

- décret n°59-96 du 7 janvier 1959 relatif aux servitudes de libre passage sur les berges des cours d'eau non navigables ni flottables,

- décret n°60-419 du 25 avril 1960 fixant les conditions d'application du décret n°59-96 du 7 janvier 1959.

Textes en vigueur régissant la servitude :

- article L. 211-7 (IV) du Code de l'environnement conférant aux servitudes instaurées en application du décret n°59-96 du 7 janvier 1959 valeur de servitudes au sens de l'article L. 151-37-1 du code rural, sous réserve des décisions de justice passées en force de chose jugée.

- article L. 151-37-1 et articles R. 152-29 à R. 152-35 du Code rural.

# 1.3 - Bénéficiaires et gestionnaires

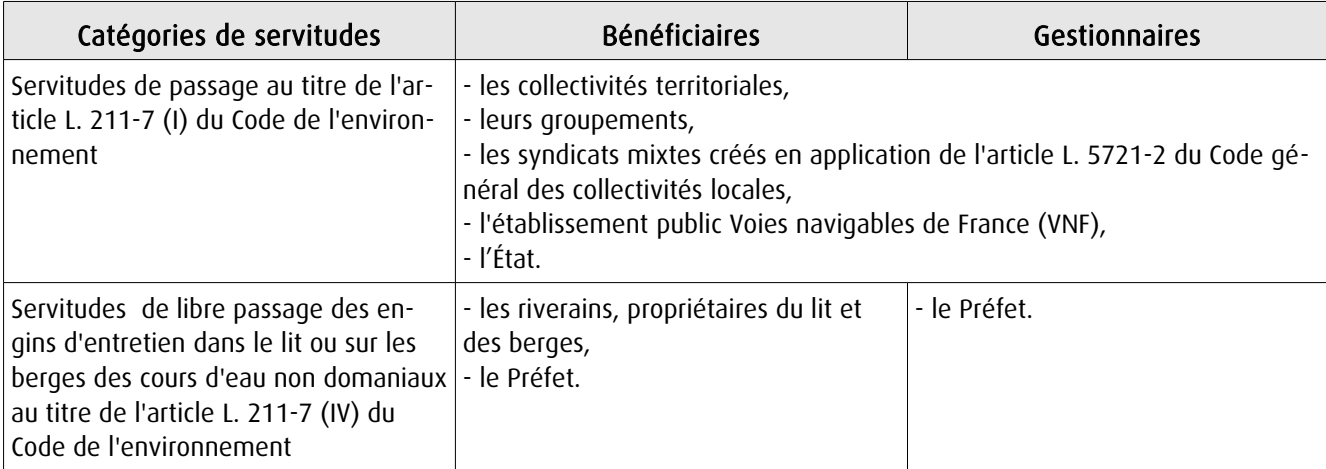

# 1.4 - Procédure d'instauration, de modification ou de suppression

(art. L. 151-37-1 et R. 152-30 à R. 152-33 du Code rural)

# Procédure d'instauration :

Les servitudes de passage instaurées au titre de l'article L. 211-7 (I) du Code de l'environnement sont instaurées :

# - après enquête publique,

- sur la base d'un dossier comportant :

• la liste des parcelles et, le cas échéant, des cours d'eau ou sections de cours d'eau pour lesquels l'institution de la servitude est demandée (cours d'eau domaniaux ou non),

- les plans correspondants,
- la liste des propriétaires dont les terrains sont susceptibles d'être affectés par la servitude,

• une note détaillant notamment l'assiette de la servitude en tenant compte de la configuration des lieux et en indiquant les clôtures, arbres et arbustes dont la suppression est nécessaire.

- et par arrêté préfectoral.

Les anciennes servitudes instaurées en application du décret n°59-96 ont été instaurées :

- par arrêté préfectoral selon les dispositions du décret n°60-419 du 25 avril 1960,

- les pièces prévues au dossier d'enquête publique préalable étaient les suivantes :

• une notice explicative,

• le projet de liste des cours d'eau et sections de cours d'eau dont les riverains sont tenus de supporter la servitude de passage,

- le projet d'arrêté préfectoral approuvant cette liste,
- une carte du tracé de chacun de ces cours d'eau et chacune de ces sections,

• la liste des endroits où la largeur maximale de 4 mètres pourra être étendue en cas d'obstacle fixe au pas sage des engins mécaniques. A chacun de ces endroits est indiqué, de façon précise, la longueur et la largeur de la zone soumise à la servitude avec plan sommaire à l'appui.

### Il ne peut plus être instauré de servitudes de passage sur ces fondements.

En revanche, ces anciennes servitudes peuvent être modifiées et supprimées comme décrit ci-dessous.

#### Procédure de modification :

Dans les conditions prévues pour l'institution des servitudes de passage au titre de l'article L. 211-7 (I) :

- après enquête publique,

- et par arrêté préfectoral.

Les pièces à joindre à la demande sont les suivantes :

- une notice explicative de la modification,

- la liste des parcelles et, le cas échéant, des cours d'eau ou des sections de cours d'eau pour lesquels la modification est demandée, ainsi que les plans correspondants,

- la liste des propriétaires concernés par la modification,

- une note détaillant notamment l'assiette de la modification en faisant apparaître précisément la configuration des lieux, notamment les obstacles fixes à contourner et ceux qui devront être supprimés (clôtures, arbres et arbustes).

Procédure de suppression :

Par arrêté préfectoral.

# 1.5 - Logique d'établissement

# 1.5.1 - Les générateurs

a) S'agissant des servitudes fondées sur l'article L. 211-7- (I) du Code de l'environnement :

Travaux, ouvrages, installations, cours d'eau, canal, lac ou plan d'eau, y compris les accès à ce cours d'eau, à ce canal, à ce lac ou à ce plan d'eau.

b) S'agissant des anciennes servitudes fondées sur le décret n° 59-96 :

Cours d'eau ou section de cours d'eau non domanial dont la liste est fixée par l'arrêté préfectoral instaurant ou modifiant la servitude.

# 1.5.2 - Les assiettes

a) S'agissant des servitudes fondées sur l'article L. 211-7- ( I) du Code de l'environnement :

Une largeur maximale de 6 mètres (art. R. 152-29 du Code rural).

Pour les cours d'eau, cette distance est mesurée par rapport à la rive. Lorsque la configuration des lieux ou la présence d'un obstacle fixe l'exigent pour permettre le passage des engins mécaniques, cette largeur peut être étendue dans la limite de 6 mètres comptés à partir de cet obstacle.

b) S'agissant des anciennes servitudes fondées sur le décret n° 59-96 :

- le lit du cours d'eau

- ainsi que ses berges, soit une bande de terrain :

• d'une largeur maximale de 4 mètres, pouvant être portée à 6 mètres par arrêté modificatif sur la base des nouveaux textes de référence (art. R. 152-29 du Code rural),

• mesurée à partir de la rive du cours d'eau ou à partir d'un éventuel obstacle fixe au passage des engins mécaniques, en respectant autant que possible les arbres et plantations existants,

• délimitée éventuellement par une liste de parcelles.

# **2 - Bases méthodologiques de numérisation**

# 2.1 - Définition géométrique

# 2.1.1 - Les générateurs

Le générateur est l'axe du cours d'eau (le lit). Lorsque la représentation devient zonale du fait d'une plus grande largeur, on prend en compte les limites de surface (les berges) comme génératrices de la servitude.

Méthode : identifier le cours d'eau par un repérage visuel en le découpant en tronçons linéaires et surfaciques.

# 2.1.2 - Les assiettes

L'assiette est l'objet surfacique représentant la zone de passage, déterminé par processus géométrique (zone tampon engendrée par le générateur).

Prendre en compte certains découpages particuliers d'assiette dans certaines zones lorsque le document réglementaire l'impose (texte et/ou cartographie associée).

# 2.2 - Référentiels géographiques et niveau de précision

Référentiels : La construction graphique du générateur et de l'assiette peut s'établir préférentiellement à partir du référentiel à grande échelle (couche hydrographie de la BDTopo complétée par la géométrie de la BD Carthage).

Scan25 ou référentiel à grande échelle (topographique ou parcellaire)

Précision : Échelle de saisie maximale, le cadastre Échelle de saisie minimale, le 1/25000 Métrique ou déca-métrique suivant le référentiel.

# **3 - Numérisation et intégration**

# 3.1 - Numérisation dans MapInfo

# 3.1.1 - Préalable

Télécharger à partir du site du CNIG (http://www.cnig.gouv.fr/Front/index.php?RID=142) les tables Mapinfo prêtes à l'emploi :

- les assiettes et générateurs des servitudes [\(télécharger\)](http://www.cnig.gouv.fr/Front/docs/cms/tables_xxx_gen_ass_130314257725229600.zip),
- les actes, servitudes et gestionnaires [\(télécharger\)](http://www.cnig.gouv.fr/Front/docs/cms/tables_non_geographiques_130314262406476400.zip),
- les catégories de servitude, mode de saisie de la géométrie, nature de l'acte, type de la décision [\(télécharger\)](http://www.cnig.gouv.fr/Front/docs/cms/tables_types_enumeres_130314268143552500.zip).

# 3.1.2 - Saisie de l'acte

Ouvrir le fichier modèle XX ACT.tab puis l'enregistrer sous le nom A4 ACT.tab.

Saisir les données alphanumériques liées aux actes conformément aux consignes de saisie figurant au *chapitre 2* du document *Structure des modèles mapinfo.odt*.

# 3.1.3 - Numérisation du générateur

# Recommandations :

Privilégier :

- la numérisation au niveau départementale et non à la commune (un cours d'eau traverse généralement plusieurs communes d'un point a vers un point b),

- la numérisation à partir de la Bd Topo (couche hydrographie).

# Précisions liées à GéoSUP :

2 types de générateur sont possibles pour une sup A4 :

- une polyligne : correspondant au tracé d'un cours de type linéaire (ex. : un ruisseau),

- un polygone : correspondant au tracé d'un cours de type surfacique (ex. : un fleuve, un lac).

#### Remarque :

Plusieurs générateurs et types de générateur sont possibles pour une même servitude A4 (ex. : un ruisseau et son lac).

#### Numérisation :

Ouvrir le fichier XX SUP GEN.tab puis l'enregistrer sous le nom A4 SUP GEN.tab.

Si le générateur est de type linéaire :

- dessiner le cours d'eau à l'aide de l'outil polyligne  $\Box$  (trait continu, couleur noir, épaisseur 1 pixel).

Si le générateur est de type surfacique :

- dessiner le cours d'eau à l'aide de l'outil polygone  $\Box$  (trame transparente, ligne continu, épaisseur 1 pixel).

Si plusieurs générateurs sont associés à une même servitude :

- dessiner les différents générateurs à l'aide des outils précédemment cités puis assembler les en utilisant l'option Objets / Assembler. Penser ensuite à compacter la table MapInfo.

### Remarque :

Ne pas assembler des générateurs de types différents (ex. : une ligne avec une surface). Les générateurs assemblés doivent être similaires pour pouvoir être importés dans GéoSup.

# Saisie des données alphanumériques associées :

Saisir les données alphanumériques liées à la création du générateur conformément aux consignes de saisie figurant au chapitre 3 du document Structure des modèles mapinfo.odt.

### Important :

Si plusieurs générateurs sont associés à une même servitude le champ NOM\_SUP devra être saisi de façon similaire pour tous les objets créés. En revanche le champ NOM\_GEN devra être saisi de façon distinct.

Pour différencier le type de représentation graphique du générateur dans GéoSup, le champ CODE\_CAT doit être alimenté par un code :

- A4 pour la conservation des eaux.

# 3.1.4 - Création de l'assiette

# Précisions liées à GéoSUP :

1 seuls type d'assiette est possible pour une sup A4 :

- une surface : correspondant à la zone de protection relative à la conservation des eaux.

#### Numérisation :

L'assiette est une zone de protection relative à la conservation des eaux :

- ouvrir le fichier XX ASS.tab puis l'enregistrer sous le nom A4 ASS.tab.
- dessiner la zone de protection à l'aide de l'outil polygone  $\Box$  (trame transparente, ligne continu, épaisseur 1 pixel)

Si plusieurs assiettes sont associés à une même servitude :

- dessiner les différentes assiettes à l'aide des méthodes précédemment citées puis assembler les en utilisant l'option Objets / Assembler. Penser ensuite à compacter la table MapInfo.

#### Saisie des données alphanumériques associées :

Saisir les données alphanumériques liées aux générateurs conformément aux consignes de saisie figurant au chapitre 4 du document Structure des modèles mapinfo.odt.

#### Important :

Pour différencier le type de représentation graphique du générateur dans GéoSup (inscrit ou classé), le champ CODE\_CAT doit être alimenté par un code :

- A4 pour la conservation des eaux.

Pour différencier le type d'assiette dans GéoSup (zone de protection), le champ TYPE\_ASS doit être en adéquation avec le type de catégorie saisi dans le champ CODE\_CAT :

- pour la catégorie A4 - conservation des eaux le champ TYPE\_ASS doit être égale à Zone de protection (respecter la casse).

# 3.1.5 - Lien entre la servitude et la commune

Ouvrir le fichier XX LIENS SUP COM.tab puis l'enregistrer sous le nom A4 SUP\_COM.tab.

Saisir toutes les communes impactées par l'emprise (assiette) de la servitude, conformément aux consignes de saisie figurant au chapitre 5 du document Structure des modèles mapinfo.odt.

# 3.2 - Données attributaires

Consulter le document de présentation au paragraphe "règles de nommage des objets" (page 6/11) ainsi que le modèle conceptuel SUP du CNIG et/ou le standard COVADIS SUP.

# 3.3 - Sémiologie

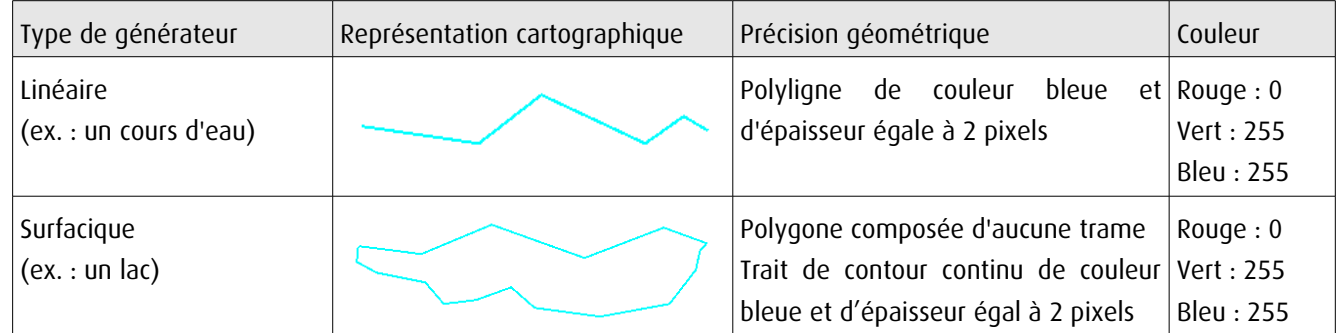

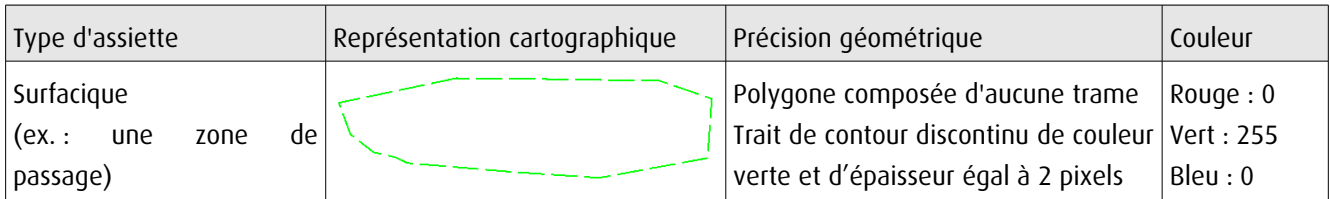

# 3.4 - Intégration dans GéoSup

Importer les fichiers MapInfo dans l'ordre suivant :

- les actes,
- les sup et les générateurs,
- les assiettes,
- les liens sup / communes.

conformément aux consignes figurant aux chapitres 4, 5, 6, et 7 du document Import\_GeoSup.odt.

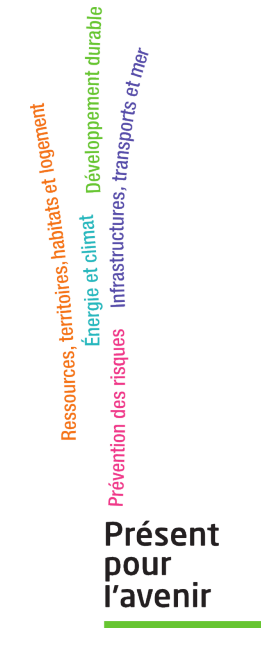

**Ministère de l'Écologie, du Développement durable, des Transports et du Logement** Direction générale de l'Aménagement, du Logement et de la Nature Arche Sud 92055 La Défense Cedex